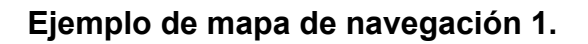

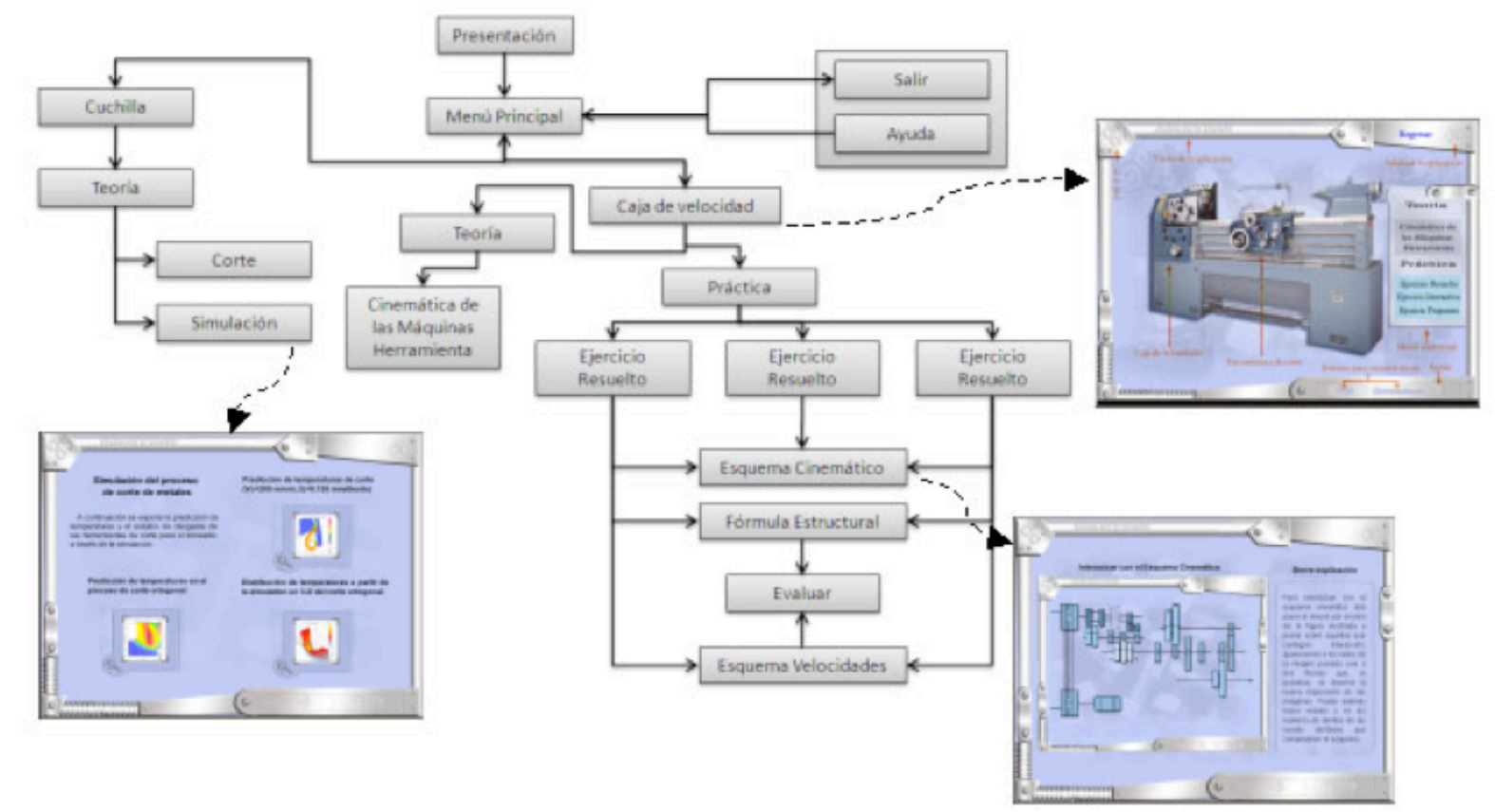

Figura 3. Mapa de navegación de KinMTool.

## **Ejemplo de mapa de navegación 2**

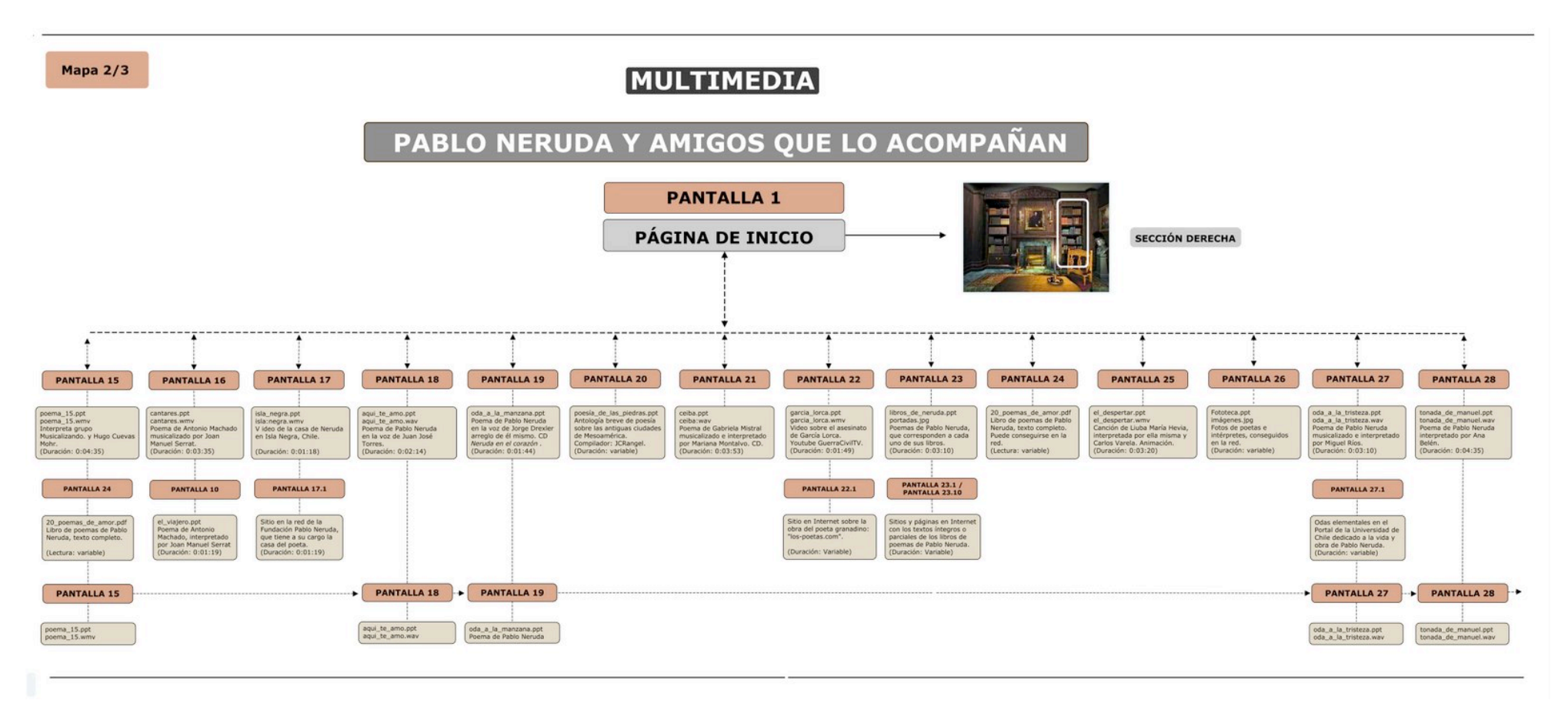

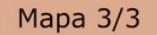

## MULTIMEDIA

## PABLO NERUDA Y AMIGOS QUE LO ACOMPAÑAN

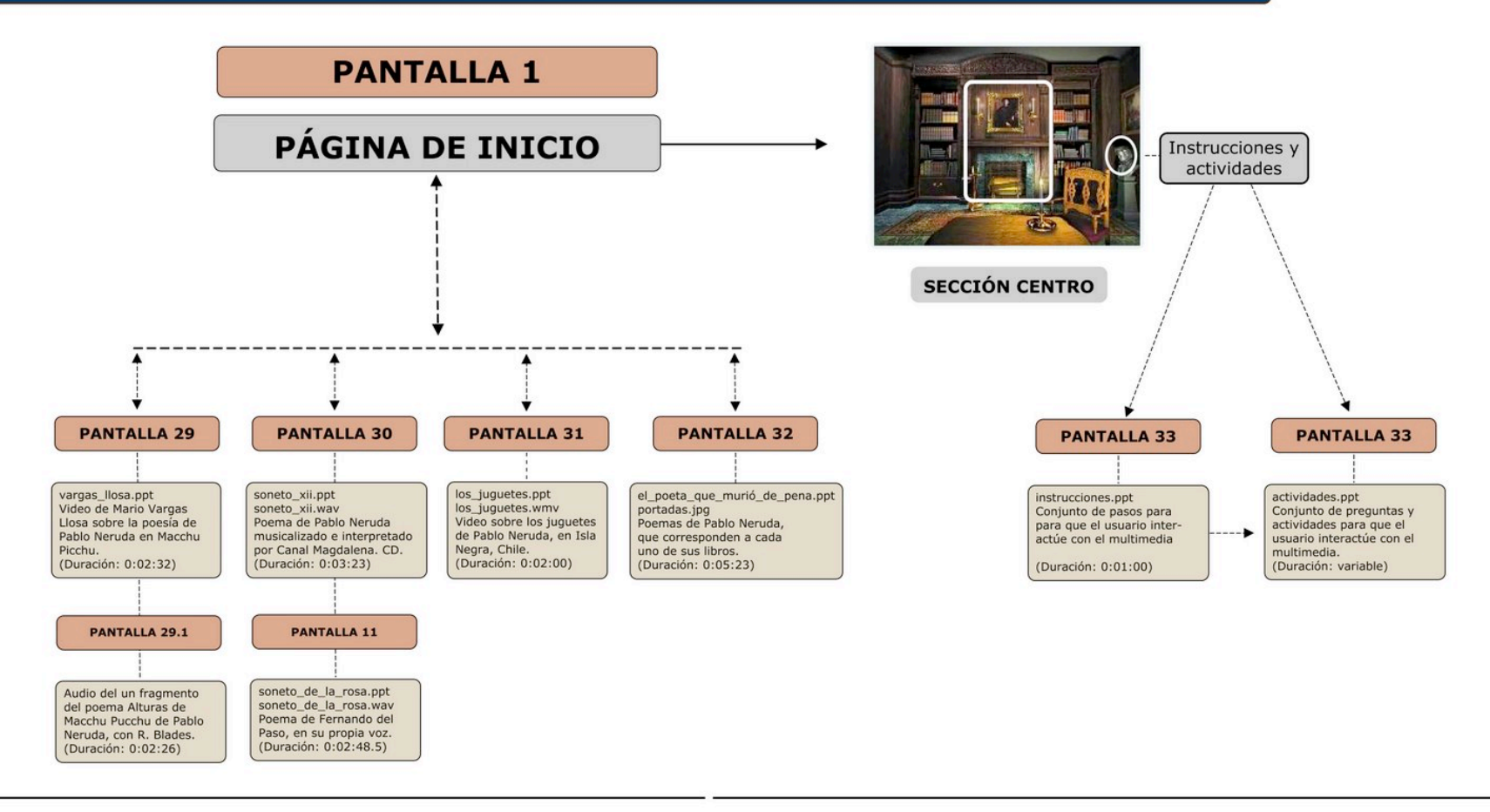

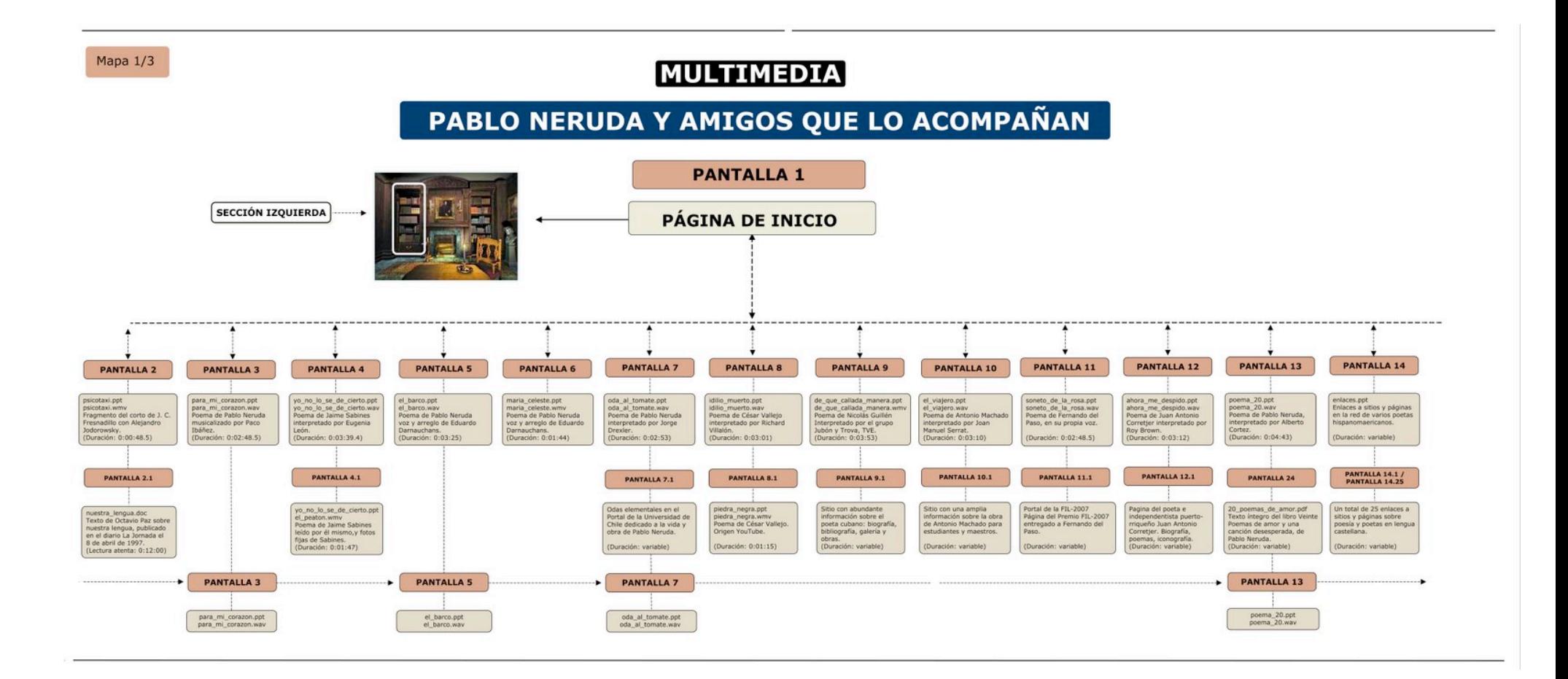